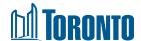

# Application Submission Tool: How-to Guide for Requesting Mandatory Pre-Application Consultation Meetings (April 2023)

#### **How to Use this Document**

The purpose of this document is to walk applicants through each step in using the Application Submission Tool to request Mandatory Pre-Application Consultation meetings with the City.

If you need further assistance, please email <a href="mailto:appsubmission@toronto.ca">appsubmission@toronto.ca</a>.

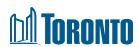

# **Table of Contents**

| 1. | Ac   | cess the Application Submission Tool                   | 3    |
|----|------|--------------------------------------------------------|------|
|    | 1.1. | Log into AST                                           | 3    |
|    | 1.2. | Reset your Password                                    | 3    |
|    | 1.3. | Create an AST Account                                  | 3    |
| 2. | Re   | quest a Mandatory Pre-Application Consultation Meeting | 4    |
|    | 2.1. | Dashboard                                              | 4    |
|    | 2.2. | Application Type                                       | 4    |
|    | 2.3. | Property Information                                   | 5    |
|    | 2.4. | Proposal Information                                   | 7    |
|    | 2.5. | Add People                                             | 9    |
|    | 2.6. | Add Documents                                          | . 10 |
|    | 2.7. | Additional Information                                 | . 11 |
|    | 2.8. | Review and Submit Request                              | . 11 |
| 3. | Pa   | y the Fee                                              | . 12 |
| 4. | Sta  | atuses for Meeting Requests                            | . 12 |
|    | 4.1. | Request Uploaded                                       | . 12 |
|    | 4.2. | City Staff Assigned                                    | . 12 |
|    | 4.2  | 2.1. Upload documentation / information required       | . 12 |
|    | 4.2  | 2.2. Request Updated                                   | . 13 |
|    | 4.3. | Ready for Payment                                      | . 13 |
|    | 4.4. | Cannot be Uploaded                                     | . 13 |

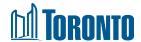

# 1. Access the Application Submission Tool

Begin by visiting the <u>Application Submission Tool</u> page. Read the Terms of Use and then click the checkbox at the bottom to accept. Click **Proceed**.

## 1.1. Log into AST

If you already have an account, enter the business email and password you used to register for your account.

## 1.2. Reset your Password

If you have forgotten your password, you can reset it. Do not request a new account:

- i. On the Login screen, select **Forgot Password?** and enter the business email address you used to register.
- ii. If the email matches your account on file, you will be emailed a **Password Reset Code.**
- iii. Follow the link in the email. Enter the password reset code. Then enter a new password. Click **Reset Password**.
- iv. You will be prompted to log into AST with your new password.

#### 1.3. Create an AST Account

If you do not have an account yet and need to create one:

- When the Login screen displays, click Request an Account at the bottom.
- ii. On the **Request Account** screen, fill in the business contact information. Click **Submit Request** at the bottom. Note: the **People RSN Row Sequence Number** field is optional; if you do not know your People RSN, City staff can add it to your application during the initial review.
- iii. You will receive a confirmation email. City staff will review your request.
- iv. Once City staff have approved your request, you will receive an automatic email providing you with a temporary password.
- v. You must complete your registration by changing the temporary password within 7 days. Otherwise, you will need to request a password reset.

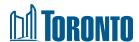

# 2. Request a Mandatory Pre-Application Consultation Meeting

#### 2.1. Dashboard

 i. When you log into AST, your Application dashboard will display by default. To open the dashboard for meeting requests, click the **Mandatory Pre-** Application Consultation Meeting Requests tab at the top.

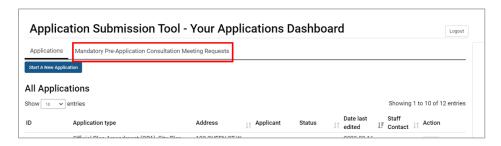

Click Start a New Request.

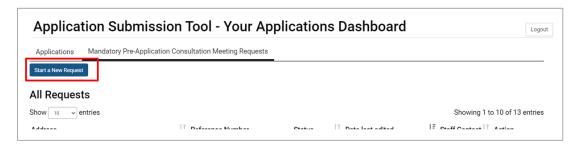

### 2.2. Application Type

i. Select the application type you intend to submit and need the City to consult on. You can only select 1 option. *Note: If you are unsure or have an application type that is not listed, contact a <u>Planning Consultant</u> for guidance.* 

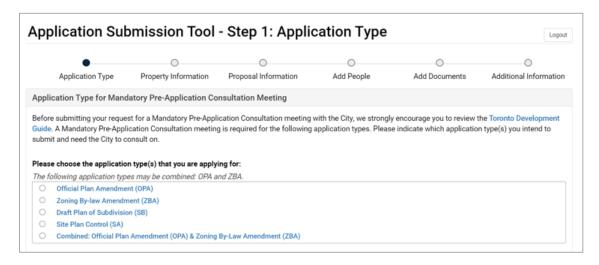

ii. Click Next.

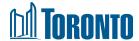

## 2.3. Property Information

i. Enter the primary address. Then click **Find Address** so we can find a match in our system. If there is a matching address, click the address in the results list. If there is no matching address in the list, enter the address manually by clicking the button "I can't find my address and want to input it on my own". Note: If your proposal has multiple addresses, first enter the primary address to find a match. Then enter additional addresses under **Describe location** and any additional addresses.

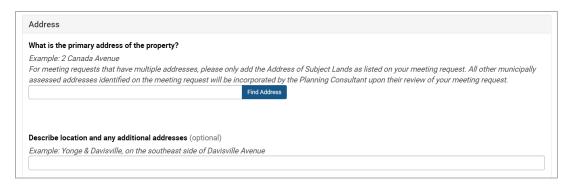

- ii. Respond to the remaining questions about property information. All fields are required unless indicated as optional.
  - Describe location and any additional addresses (optional)
  - Legal Description (optional)
  - Has this development qualified for a funding program through the Housing Secretariat, such as Housing Now, Rapid Housing Initiative or Open Door?
  - Property Information
    - Lot Frontage (m) (optional)
    - Lot Depth (m) (optional)
    - Description of Irregular Lots (optional)
    - Lot Area (optional)
    - Current use of the Subject Lands, including any existing structures (optional)
    - o Does the Subject Lands have six or more dwelling units?
    - o Do the subject lands contain one or more rental dwelling units?
    - o Do the subject lands contain six or more dwelling rooms?
    - Are all or part of the Subject Lands City-owned lands?
- iii. Click **Save Draft**. At this point, a record of your request will be created in the system. Your request will also appear on your Dashboard.

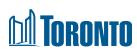

| Has this development qualified for a funding program                                                                                                    | through the Housing Secretariat such as Housing Now, Rapid Housing Initiative or Open Door?                                                                                                    |
|----------------------------------------------------------------------------------------------------|----------------------------------------------------------------------------------------------------|
| O Yes O No                                                                                                    |                                                                                                    |
| Property Information                                                                                                    |                                                                                                    |
| Lot Frontage (m)                                                                                                    | Lot Depth (m) (optional)                                                                                                    |
| Description of Irregular Lots (optional)                                                                                                    |                                                                                                    |
| Lot Area (optional)                                                                                                    |                                                                                                    |
| Current use of the Subject Lands, including any existi                                                                                                    | ng structures (optional)                                                                                                    |
| A 4-storey (14 metre) mixed-use building with a retail u<br>with 6 spaces serving both uses exists at the rear of th                                                                                                    | unit on the ground floor and 3 levels of residential (11 rental units) on Levels 2-4 above. A surface parking lot<br>the building.                                                                                                    |
|                                                                                                    |                                                                                                    |
| Does the Subject Lands have six or more dwelling unit                                                                                                    | ts?                                                                                                    |
| DWELLING UNIT:                                                                                                    |                                                                                                    |
|                                                                                                    |                                                                                                    |
| A self-contained set of rooms located in a building or s<br>A. Is operated as a single housekeeping unit, used or ii                                                                                                    | structure that:<br>ntended to be used as residential premises for one or more persons; and                                                                                                    |
| A self-contained set of rooms located in a building or s<br>A. Is operated as a single housekeeping unit, used or in<br>B. Contains kitchen and bathroom facilities that are int                                                                                                    | structure that:<br>ntended to be used as residential premises for one or more persons; and                                                                                                    |
| A self-contained set of rooms located in a building or s<br>A. Is operated as a single housekeeping unit, used or ii                                                                                                    | structure that:<br>ntended to be used as residential premises for one or more persons; and                                                                                                    |
| A self-contained set of rooms located in a building or s A. Is operated as a single housekeeping unit, used or in B. Contains kitchen and bathroom facilities that are int Yes No                                                                                                    | structure that: Intended to be used as residential premises for one or more persons; and Itended for the use of the unit only.                                                                                                    |
| A self-contained set of rooms located in a building or s. A. Is operated as a single housekeeping unit, used or in B. Contains kitchen and bathroom facilities that are into Yes No  No  No  No  No  No  No  No  No  No                                                                                                    | Interded to be used as residential premises for one or more persons; and stended for the use of the unit only.                                                                                                    |
| A self-contained set of rooms located in a building or s A. Is operated as a single housekeeping unit, used or in B. Contains kitchen and bathroom facilities that are int Yes No Do the subject lands contain one or more rental dwellingental unit.  RENTAL UNIT: A. A dwelling unit used, or intended for use, for resident                                                                                                    | intended to be used as residential premises for one or more persons; and stended for the use of the unit only.  Ing units?  Intelligential rental purposes, including:(1) A dwelling unit that has been used for residential rental purposes and is                                                                                                    |
| A self-contained set of rooms located in a building or stands. Is operated as a single housekeeping unit, used or in B. Contains kitchen and bathroom facilities that are into Yes No  No the subject lands contain one or more rental dwelling RENTAL UNIT:  A. A dwelling unit used, or intended for use, for resident vacant. (2) A dwelling unit in a co-ownership that is or value. B. Does not include a dwelling unit that is:(1) In a conditional conditions.                                                                                                    | Intended to be used as residential premises for one or more persons; and stended for the use of the unit only.  Ing units?  Intial rental purposes, including:(1) A dwelling unit that has been used for residential rental purposes and is was last used for residential rental purposes.  Intial rental purposes and is was last used for residential rental purposes.                                                                                                    |
| A self-contained set of rooms located in a building or stands. Is operated as a single housekeeping unit, used or in B. Contains kitchen and bathroom facilities that are into Yes No  No the subject lands contain one or more rental dwelling RENTAL UNIT: A. A dwelling unit used, or intended for use, for resident vacant. (2) A dwelling unit in a co-ownership that is or valuding organized as a life lease project and the right.                                                                                                    | intended to be used as residential premises for one or more persons; and dended for the use of the unit only.  In units?  In units?  In this is a second of the unit only.  It is a second of the unit only.  It is a second of the unit only.                                                                                                    |
| A self-contained set of rooms located in a building or stands. Is operated as a single housekeeping unit, used or in B. Contains kitchen and bathroom facilities that are into Yes No  No the subject lands contain one or more rental dwelling RENTAL UNIT:  A. A dwelling unit used, or intended for use, for resident vacant. (2) A dwelling unit in a co-ownership that is or value. B. Does not include a dwelling unit that is:(1) In a conditional conditions.                                                                                                    | Intended to be used as residential premises for one or more persons; and stended for the use of the unit only.  Ing units?  Intial rental purposes, including:(1) A dwelling unit that has been used for residential rental purposes and is was last used for residential rental purposes.  Intial rental purposes and is was last used for residential rental purposes.                                                                                                    |
| A self-contained set of rooms located in a building or s. A. Is operated as a single housekeeping unit, used or in B. Contains kitchen and bathroom facilities that are into Yes No  No the subject lands contain one or more rental dwelling EENTAL UNIT: A. A dwelling unit used, or intended for use, for resident vacant. (2) A dwelling unit in a co-ownership that is or v. B. Does not include a dwelling unit that is:(1) In a condibuilding organized as a life lease project and the right Yes No                                                                                                    | Intended to be used as residential premises for one or more persons; and stended for the use of the unit only.  Ing units?  Initial rental purposes, including:(1) A dwelling unit that has been used for residential rental purposes and is was last used for residential rental purposes.  Iominium registered under section 2 of the Condominium Act, 199816 or a predecessor of that section.(2) In to occupy the dwelling unit is based on a life lease interest.                                                                                                    |
| A self-contained set of rooms located in a building or stands. Is operated as a single housekeeping unit, used or in B. Contains kitchen and bathroom facilities that are initial. Yes No  No  No the subject lands contain one or more rental dwelling RENTAL UNIT:  A. A dwelling unit used, or intended for use, for resident vacant. (2) A dwelling unit in a co-ownership that is or vacant. (2) A dwelling unit in a co-ownership that is or vacant. (2) A dwelling unit in a co-ownership that is or vacant. (2) No  No  No the subject lands contain six or more dwelling room of the subject lands contain six or more dwelling room of the subject lands contain six or more dwelling | Intended to be used as residential premises for one or more persons; and stended for the use of the unit only.  Ing units?  Initial rental purposes, including:(1) A dwelling unit that has been used for residential rental purposes and is was last used for residential rental purposes.  Iominium registered under section 2 of the Condominium Act, 199816 or a predecessor of that section.(2) In to occupy the dwelling unit is based on a life lease interest.                                                                                                    |
| A self-contained set of rooms located in a building or stands. Is operated as a single housekeeping unit, used or in B. Contains kitchen and bathroom facilities that are initial. Yes No  No  No the subject lands contain one or more rental dwelling RENTAL UNIT:  A. A dwelling unit used, or intended for use, for resident vacant. (2) A dwelling unit in a co-ownership that is or vacant. (2) A dwelling unit in a co-ownership that is or vacant. (3) A dwelling unit in a co-ownership that is or vacant. (3) A dwelling unit in a co-ownership that is or vacant. (4) A dwelling unit in a co-ownership that is or vacant. (4) A dwelling unit in a co-ownership that is or vacant.                                                                  | Intended to be used as residential premises for one or more persons; and stended for the use of the unit only.  Intended for the use of the unit only.  Intel a purposes, including:(1) A dwelling unit that has been used for residential rental purposes and is was last used for residential rental purposes.  Iominium registered under section 2 of the Condominium Act, 199816 or a predecessor of that section.(2) In a to occupy the dwelling unit is based on a life lease interest.                                                                                                    |
| A self-contained set of rooms located in a building or stands. It is operated as a single housekeeping unit, used or in B. Contains kitchen and bathroom facilities that are initial. Yes No  No the subject lands contain one or more rental dwelling RENTAL UNIT:  A. A dwelling unit used, or intended for use, for resident vacant. (2) A dwelling unit in a co-ownership that is or vacant. (2) A dwelling unit in a co-ownership that is or vacant. (3) A dwelling unit in a co-ownership that is or vacant. (3) A dwelling unit in a co-ownership that is or vacant. (4) A dwelling unit in a co-ownership that is or vacant. (4) A dwelling unit in a co-ownership that is or vacant. (4) A dwelling unit in a co-ownership that is or vacant. (4) A dwelling unit in a co-ownership that is or vacant. (4) A dwelling unit in a co-ownership that is or vacant. (5) A dwelling unit in a co-ownership that is on the co-ownership that is on the co-ownership that is on the co-ownership  | Intended to be used as residential premises for one or more persons; and stended for the use of the unit only.  Intended for the use of the unit only.  Intended for the use of the unit only.  Intended for the use of the unit only.  Intended for the use of the unit only.  Intended for the use of the unit only.  Intended for the use of the unit only.  Intended for the use of the unit only.  Intended for residential rental purposes and is was last used for residential rental purposes and is was last used for residential rental purposes.  Intended for the use of the unit only.  Intended for the use of the unit only.  Intended for the use of t |
| A self-contained set of rooms located in a building or stands. Is operated as a single housekeeping unit, used or in B. Contains kitchen and bathroom facilities that are into Yes No  No  No  No the subject lands contain one or more rental dwelling RENTAL UNIT: A. A dwelling unit used, or intended for use, for resident vacant. (2) A dwelling unit in a co-ownership that is or was a life lease project and the right Yes No  No  No the subject lands contain six or more dwelling room the subject lands contain six or more dwelling room the | ing units?  Intended for the use of the unit only.  Intended for the use of the unit only.  Intended for the use of the unit only.  Intended for the use of the unit only.  Intended for the use of the unit only.  Intended for the use of the unit only.  Intended for the use of the unit only.  Intended for the use of the unit only.  Intended for the use of the unit only.  Intended for the use of the unit only.  Intended for residential rental purposes and is was last used for residential rental purposes and is was last used for residential rental purposes.  Intended for the use of the unit only.  Intended for residential rental purposes and is was last used for residential rental purposes and is was last used for residential rental purposes.  Intended for the use of the unit only.                                                                                                    |
| A self-contained set of rooms located in a building or stands. Is operated as a single housekeeping unit, used or in B. Contains kitchen and bathroom facilities that are into Yes No  No  No  No the subject lands contain one or more rental dwelling RENTAL UNIT: A. A dwelling unit used, or intended for use, for resident vacant. (2) A dwelling unit in a co-ownership that is or was a life lease project and the right Yes No  No  No the subject lands contain six or more dwelling room the subject lands contain six or more dwelling room the | ing units?  Intended for the use of the unit only.  Intended for the use of the unit only.  Intended for the use of the unit only.  Intended for the use of the unit only.  Intended for the use of the unit only.  Intended for the use of the unit only.  Intended for the use of the unit only.  Intended for the use of the unit only.  Intended for the use of the unit only.  Intended for residential rental purposes and is was last used for residential rental purposes and is was last used for residential rental purposes.  Intended for the use of the unit only.  Intended for residential rental purposes and is was last used for residential rental purposes and is was last used for residential rental purposes.  Intended for residential rental purposes and is was last used for residential rental purposes and is was last used for residential rental purposes.  Intended for residential rental purposes and is was last used for residential rental purposes.  Intended for residential rental purposes.  Intended for residential rental purposes.  Intended for residential rental purposes.  Intended for residential rental purposes.  Intended for residential rental purposes.  Intended for residential rental purposes.  Intended for residential rental purposes.  Intended for residential rental purposes.  Inten |
| B. Contains kitchen and bathroom facilities that are into Yes No  Do the subject lands contain one or more rental dwelling RENTAL UNIT:  A. A dwelling unit used, or intended for use, for resident vacant. (2) A dwelling unit in a co-ownership that is or valued building organized as a life lease project and the right Yes No  Do the subject lands contain six or more dwelling room DWELLING ROOM: A room used as living accommodal facilities or cooking facilities, but not both. A dwelling successor legislation.  Yes No  Are all or part of the Subject Lands City-owned lands?                                                                                                    | ing units?  Intended for the use of the unit only.  Intended for the use of the unit only.  Intended for the use of the unit only.  Intended for the use of the unit only.  Intended for the use of the unit only.  Intended for the use of the unit only.  Intended for the use of the unit only.  Intended for the use of the unit only.  Intended for the use of the unit only.  Intended for residential rental purposes and is was last used for residential rental purposes and is was last used for residential rental purposes.  Intended for the use of the unit only.  Intended for residential rental purposes and is was last used for residential rental purposes and is was last used for residential rental purposes.  Intended for residential rental purposes and is was last used for residential rental purposes and is was last used for residential rental purposes.  Intended for residential rental purposes and is was last used for residential rental purposes.  Intended for residential rental purposes.  Intended for residential rental purposes.  Intended for residential rental purposes.  Intended for residential rental purposes.  Intended for residential rental purposes.  Intended for residential rental purposes.  Intended for residential rental purposes.  Intended for residential rental purposes.  Inten |

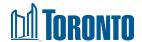

## 2.4. Proposal Information

- i. Respond to the questions about the proposal in this step. Enter your best approximations for the City to scope the meeting. We understand that the information may be preliminary at this stage. If information is not available, type NA for Not Available.
  - Proposal Information (optional)
  - List all previous application numbers if known (optional)
  - Proposal Buildings
    - Number of buildings: Existing, Retained, Proposed, and Total (Retained + Proposed)
    - Number of Storeys (based on your Total number of buildings)
    - Height of Building(s) in metres (m) (based on your Total number of buildings)
  - Proposed Floor Area
    - Ground Floor Area (m²): Existing, Retained, Proposed, and Total (Retained + Proposed)
    - Residential GFA (m²): Existing, Retained, Proposed, and Total (Retained + Proposed)
    - Non-Residential GFA (m²): Existing, Retained, Proposed, and Total (Retained + Proposed)
  - Proposed Dwelling Units
    - Number of Dwelling Units: Existing, Retained, Proposed, and Total (Retained + Proposed)
    - Number of Dwelling Rooms: Existing, Retained, Proposed, and Total (Retained + Proposed)
- ii. Click **Next** to save your information and move to the next section.

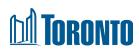

| Proposed Information Provide a bit description of the proposed, include details of any City-owned lands. (Maximum 1000 characters) Example: Consumer a 4-strony (14 metal) misselves building with a retail unit on the process floor and 3 levels of residential (11 metal units) on Levels 2-4 above. A earliest parking for with 6 appears serving both uses exists at the new of the building.  List all previous application numbers if known (optional)  List all previous application numbers if known (optional)  Proposed Buildings  Finite your best approximations of the proposal development details for the City to scope the meeting. We understand that the information may be preimmary at rins stope. If you do not have the information, please enter NA for Not Available.  Number of Buildings  Existing  Retained  Proposed  Proposed Buildings  Retained  Proposed Buildings  Retained  Proposed Buildings  Retained  Proposed Buildings  Retained Proposed building 1 = 12 storys plus mechanical perthouse. Proposed building 2 = 10 storys plus mechanical perthouse.  Height of Building(t) in metres (m) (based on your Total number of buildings)  Example: Proposed building 1 = 12 storys plus mechanical perthouse. Proposed buildings 2 = 10 storys plus mechanical perthouse.  Height of Building(t) in metres (m) (based on your Total number of buildings)  Example: Proposed Building 1 = 42.0 metres, Proposed building 2 = 35.4 metres  Ground Floor Area (m²)  Existing  Retained  Proposed  Retained  Proposed  Total (Retained + Proposed)  Total (Retained + Proposed)  Foliating  Retained  Proposed  Total (Retained + Proposed)  Total (Retained + Proposed)  Total (Retained + Proposed)  Foliating  Retained  Proposed Building 1 plus  Existing  Retained  Proposed  Proposed  Total (Retained + Proposed)                                                                                                    |                                                                                                    |                                                 |                                  |                                                         |  |  |  |  |
|----------------------------------------------------------------------------------------------------|----------------------------------------------------------------------------------------------------|-------------------------------------------------|----------------------------------|---------------------------------------------------------|--|--|--|--|
| Proposed Buildings  The standard of the proposed for the proposed for the | Proposal                                                                                                    |                                                 |                                  |                                                         |  |  |  |  |
| Proposed Buildings  The standard of the proposed for the proposed for the | Proposal Information                                                                                                    |                                                 |                                  |                                                         |  |  |  |  |
| List all previous application numbers if known (optional)  Proposed Buildings  Number of Buildings  Number of Buildings  Retained Proposed Buildings  Retained Proposed Buildings  Retained Proposed Total (Retained + Proposed)  Retained Proposed Buildings  Existing Retained Proposed Buildings  Example: Proposed Total (Retained + Proposed)  Retained Proposed Buildings   1 = 12 storys plas mechanical penthouse, Proposed Buildings   2 = 10 storys plas mechanical penthouse  Example: Proposed Buildings   1 = 12 storys plas mechanical penthouse, Proposed Buildings   2 = 10 storys plas mechanical penthouse  Example: Proposed Buildings   1 = 42 or metres, (mr) (based on your Total number of buildings)  Example: Proposed Buildings   1 = 42 or metres, (mr) (based on your Total number of buildings)  | •                                                                                                    | sal. Include details of any City-owned la       | nds. (Maximum 1000 character     | rs)                                                     |  |  |  |  |
| List all previous application numbers if known (optional)                                                                                                    |                                                                                                    |                                                 |                                  | of residential (11 rental units) on Levels 2-4 above. A |  |  |  |  |
| Proposed Buildings  First your best approximations of the proposal development details for the City to scope the meeting. We understand that the information may be preliminary at this stage, if you do not have the information, please enter NA for Nor Available.  Number of Buildings  Bestained Proposed Total (Retained + Proposed)  Number of Storeys (based on your Total number of buildings)  Example: Proposed building 1 = 12 storeys plus mechanical pershouse, Proposed building 2 = 10 storeys plus mechanical penshouse  Height of Building(o) in metres (m) (based on your Total number of buildings)  Example: Proposed building 1 = 42 0 metres, Proposed building 2 = 32 4 metres  Proposed Floor Area  Enter your best approximations of the proposal development details for the City to scope the meeting. We understand that the information may be preliminary at this stage. If you do not have the information, please enter NA for Not Available.  Ground Floor Area (m²)  Existing Retained Proposed  Total (Retained + Proposed)  Non-Residential GFA (m²)  Existing Retained Proposed Total (Retained + Proposed)  Proposed Total (Retained + Proposed)  Non-Residential GFA (m²)  Existing Retained Proposed Total (Retained + Proposed)  Non-Residential GFA (m²)  Existing Retained Proposed Total (Retained + Proposed)  Non-Residential GFA (m²)  Existing Retained Proposed Total (Retained + Proposed)  Non-Residential GFA (m²)  Existing Retained Proposed Total (Retained + Proposed)  Non-Residential GFA (m²)  Existing Retained Proposed Total (Retained + Proposed)  Non-Residential GFA (m²)  Existing Retained Proposed Total (Retained + Proposed)                                                                                                    | surface parking lot with 6 spaces servii                                                                                                    | ng both uses exists at the rear of the buil     | lding.                           |                                                         |  |  |  |  |
| Proposed Buildings  First your best approximations of the proposal development details for the City to scope the meeting. We understand that the information may be preliminary at this stage, if you do not have the information, please enter NA for Nor Available.  Number of Buildings  Bestained Proposed Total (Retained + Proposed)  Number of Storeys (based on your Total number of buildings)  Example: Proposed building 1 = 12 storeys plus mechanical pershouse, Proposed building 2 = 10 storeys plus mechanical penshouse  Height of Building(o) in metres (m) (based on your Total number of buildings)  Example: Proposed building 1 = 42 0 metres, Proposed building 2 = 32 4 metres  Proposed Floor Area  Enter your best approximations of the proposal development details for the City to scope the meeting. We understand that the information may be preliminary at this stage. If you do not have the information, please enter NA for Not Available.  Ground Floor Area (m²)  Existing Retained Proposed  Total (Retained + Proposed)  Non-Residential GFA (m²)  Existing Retained Proposed Total (Retained + Proposed)  Proposed Total (Retained + Proposed)  Non-Residential GFA (m²)  Existing Retained Proposed Total (Retained + Proposed)  Non-Residential GFA (m²)  Existing Retained Proposed Total (Retained + Proposed)  Non-Residential GFA (m²)  Existing Retained Proposed Total (Retained + Proposed)  Non-Residential GFA (m²)  Existing Retained Proposed Total (Retained + Proposed)  Non-Residential GFA (m²)  Existing Retained Proposed Total (Retained + Proposed)  Non-Residential GFA (m²)  Existing Retained Proposed Total (Retained + Proposed)                                                                                                    |                                                                                                    |                                                 |                                  |                                                         |  |  |  |  |
| Proposed Buildings  First your best approximations of the proposal development details for the City to scope the meeting. We understand that the information may be preliminary at this stage, if you do not have the information, please enter NA for Nor Available.  Number of Buildings  Bestained Proposed Total (Retained + Proposed)  Number of Storeys (based on your Total number of buildings)  Example: Proposed building 1 = 12 storeys plus mechanical pershouse, Proposed building 2 = 10 storeys plus mechanical penshouse  Height of Building(o) in metres (m) (based on your Total number of buildings)  Example: Proposed building 1 = 42 0 metres, Proposed building 2 = 32 4 metres  Proposed Floor Area  Enter your best approximations of the proposal development details for the City to scope the meeting. We understand that the information may be preliminary at this stage. If you do not have the information, please enter NA for Not Available.  Ground Floor Area (m²)  Existing Retained Proposed  Total (Retained + Proposed)  Non-Residential GFA (m²)  Existing Retained Proposed Total (Retained + Proposed)  Proposed Total (Retained + Proposed)  Non-Residential GFA (m²)  Existing Retained Proposed Total (Retained + Proposed)  Non-Residential GFA (m²)  Existing Retained Proposed Total (Retained + Proposed)  Non-Residential GFA (m²)  Existing Retained Proposed Total (Retained + Proposed)  Non-Residential GFA (m²)  Existing Retained Proposed Total (Retained + Proposed)  Non-Residential GFA (m²)  Existing Retained Proposed Total (Retained + Proposed)  Non-Residential GFA (m²)  Existing Retained Proposed Total (Retained + Proposed)                                                                                                    |                                                                                                    |                                                 |                                  |                                                         |  |  |  |  |
| Number of Buildings Enter your best approximations of the proposal development details for the City to scope the meeting. We understand that the information may be preliminary at this stage. If you do not have the information, please enter NA for Not Available.  Number of Buildings  Existing  Retained  Proposed  Total (Retained + Proposed)  Number of Storeys (based on your Total number of buildings)  Exampler Proposed building 1 = 12 storeys plus mechanical penthouse. Proposed building 2 = 10 storeys plus mechanical penthouse  Height of Building(s) in metres (m) (based on your Total number of buildings)  Exampler Proposed building 1 = 42.0 metres, Proposed building 2 = 32.4 metres  Proposed Floor Area  Enter your best approximations of the proposal development details for the City to scope the meeting. We understand that the information may be preliminary at this stage. If you do not have the information, please enter NA for Not Available.  Ground Floor Area (m²)  Existing  Retained  Proposed  Total (Retained + Proposed)  Total (Retained + Proposed)  Total (Retained + Proposed)  Proposed Dwelling Units  Proposed Dwelling Units  Enter your best approximations of the proposal development details for the City to scope the meeting. We understand that the information may be preliminary at this stage. If you do not have the information, please enter NA for Not Available.  Proposed Dwelling Units  Existing  Retained  Proposed  Total (Retained + Proposed)  Total (Retained + Proposed)  Total (Retained + Proposed)  Total (Retained + Proposed)                                                                                                    | List all previous application numbers if                                                                                                    | revious application numbers if known (optional) |                                  |                                                         |  |  |  |  |
| Number of Buildings Enter your best approximations of the proposal development details for the City to scope the meeting. We understand that the information may be preliminary at this stage. If you do not have the information, please enter NA for Not Available.  Number of Buildings  Existing  Retained  Proposed  Total (Retained + Proposed)  Number of Storeys (based on your Total number of buildings)  Exampler Proposed building 1 = 12 storeys plus mechanical penthouse. Proposed building 2 = 10 storeys plus mechanical penthouse  Height of Building(s) in metres (m) (based on your Total number of buildings)  Exampler Proposed building 1 = 42.0 metres, Proposed building 2 = 32.4 metres  Proposed Floor Area  Enter your best approximations of the proposal development details for the City to scope the meeting. We understand that the information may be preliminary at this stage. If you do not have the information, please enter NA for Not Available.  Ground Floor Area (m²)  Existing  Retained  Proposed  Total (Retained + Proposed)  Total (Retained + Proposed)  Total (Retained + Proposed)  Proposed Dwelling Units  Proposed Dwelling Units  Enter your best approximations of the proposal development details for the City to scope the meeting. We understand that the information may be preliminary at this stage. If you do not have the information, please enter NA for Not Available.  Proposed Dwelling Units  Existing  Retained  Proposed  Total (Retained + Proposed)  Total (Retained + Proposed)  Total (Retained + Proposed)  Total (Retained + Proposed)                                                                                                    |                                                                                                    |                                                 |                                  |                                                         |  |  |  |  |
| Number of Buildings Enter your best approximations of the proposal development details for the City to scope the meeting. We understand that the information may be preliminary at this stage. If you do not have the information, please enter NA for Not Available.  Number of Buildings  Existing  Retained  Proposed  Total (Retained + Proposed)  Number of Storeys (based on your Total number of buildings)  Exampler Proposed building 1 = 12 storeys plus mechanical penthouse. Proposed building 2 = 10 storeys plus mechanical penthouse  Height of Building(s) in metres (m) (based on your Total number of buildings)  Exampler Proposed building 1 = 42.0 metres, Proposed building 2 = 32.4 metres  Proposed Floor Area  Enter your best approximations of the proposal development details for the City to scope the meeting. We understand that the information may be preliminary at this stage. If you do not have the information, please enter NA for Not Available.  Ground Floor Area (m²)  Existing  Retained  Proposed  Total (Retained + Proposed)  Total (Retained + Proposed)  Total (Retained + Proposed)  Proposed Dwelling Units  Proposed Dwelling Units  Enter your best approximations of the proposal development details for the City to scope the meeting. We understand that the information may be preliminary at this stage. If you do not have the information, please enter NA for Not Available.  Proposed Dwelling Units  Existing  Retained  Proposed  Total (Retained + Proposed)  Total (Retained + Proposed)  Total (Retained + Proposed)  Total (Retained + Proposed)                                                                                                    |                                                                                                    |                                                 |                                  |                                                         |  |  |  |  |
| Existing Retained Proposed Duilding 1 = 12 storeys plus mechanical penthouse. Proposed Buildings Proposed Building 2 = 10 storeys plus mechanical penthouse. Proposed Building 2 = 10 storeys plus mechanical penthouse. Proposed Building 2 = 10 storeys plus mechanical penthouse. Proposed Building 2 = 10 storeys plus mechanical penthouse. Proposed Building 2 = 10 storeys plus mechanical penthouse. Proposed Building 2 = 10 storeys plus mechanical penthouse. Proposed Building 2 = 10 storeys plus mechanical penthouse. Proposed Building 2 = 32 4 metres. Proposed Building 2 = 32 4 metres. Proposed Building 2 = 32 4 metres. Proposed Building 2 = 32 4 metres. Proposed Building 2 = 30 storeys plus mechanical penthouse. Proposed Building 2 = 30 storeys plus mechanical penthouse. Proposed Building 2 = 30 storeys plus mechanical penthouse. Proposed Building 2 = 30 storeys plus mechanical penthouse. Proposed Building 2 = 30 storeys plus mechanical penthouse. Proposed Building 2 = 30 storeys plus mechanical penthouse. Proposed Building 2 = 30 storeys plus mechanical penthouse. Proposed Building 2 = 30 storeys plus mechanical penthouse. Proposed Building 2 = 30 storeys plus mechanical penthouse. Proposed Building 2 = 30 storeys plus mechanical penthouse. Proposed Building 2 = 40 storeys plus mechanical penthouse. Proposed Building 2 = 40 storeys plus mechanical penthouse. Proposed Building 2 = 40 storeys plus mechanical penthouse. Proposed Building 2 = 40 storeys plus mechanical penthouse. Proposed Building 2 = 40 storeys plus mechanical penthouse. Proposed Building 2 = 40 storeys plus mechanical penthouse. Proposed Building 2 = 40 storeys plus mechanical penthouse. Proposed Building 2 = 40 storeys plus mechanical penthouse. Proposed Building 2 = 40 storeys plus mechanical penthouse. Proposed Building 2 = 40 storeys plus mechanical penthouse. Proposed Building 2 = 40 storeys plus mechanical penthouse. Proposed Building 2 = 40 storeys plus mechanical penthouse. Proposed Building 2 = 40 storeys plus mechanical penthouse. Proposed | Proposed Buildings                                                                                                    |                                                 |                                  |                                                         |  |  |  |  |
| Existing Retained Proposed Duilding 1 = 12 storeys plus mechanical penthouse. Proposed Buildings Proposed Building 2 = 10 storeys plus mechanical penthouse. Proposed Building 2 = 10 storeys plus mechanical penthouse. Proposed Building 2 = 10 storeys plus mechanical penthouse. Proposed Building 2 = 10 storeys plus mechanical penthouse. Proposed Building 2 = 10 storeys plus mechanical penthouse. Proposed Building 2 = 10 storeys plus mechanical penthouse. Proposed Building 2 = 10 storeys plus mechanical penthouse. Proposed Building 2 = 32 4 metres. Proposed Building 2 = 32 4 metres. Proposed Building 2 = 32 4 metres. Proposed Building 2 = 32 4 metres. Proposed Building 2 = 30 storeys plus mechanical penthouse. Proposed Building 2 = 30 storeys plus mechanical penthouse. Proposed Building 2 = 30 storeys plus mechanical penthouse. Proposed Building 2 = 30 storeys plus mechanical penthouse. Proposed Building 2 = 30 storeys plus mechanical penthouse. Proposed Building 2 = 30 storeys plus mechanical penthouse. Proposed Building 2 = 30 storeys plus mechanical penthouse. Proposed Building 2 = 30 storeys plus mechanical penthouse. Proposed Building 2 = 30 storeys plus mechanical penthouse. Proposed Building 2 = 30 storeys plus mechanical penthouse. Proposed Building 2 = 40 storeys plus mechanical penthouse. Proposed Building 2 = 40 storeys plus mechanical penthouse. Proposed Building 2 = 40 storeys plus mechanical penthouse. Proposed Building 2 = 40 storeys plus mechanical penthouse. Proposed Building 2 = 40 storeys plus mechanical penthouse. Proposed Building 2 = 40 storeys plus mechanical penthouse. Proposed Building 2 = 40 storeys plus mechanical penthouse. Proposed Building 2 = 40 storeys plus mechanical penthouse. Proposed Building 2 = 40 storeys plus mechanical penthouse. Proposed Building 2 = 40 storeys plus mechanical penthouse. Proposed Building 2 = 40 storeys plus mechanical penthouse. Proposed Building 2 = 40 storeys plus mechanical penthouse. Proposed Building 2 = 40 storeys plus mechanical penthouse. Proposed |                                                                                                    |                                                 |                                  |                                                         |  |  |  |  |
| Existing Retained Proposed Duilding 1 = 12 storeys plus mechanical penthouse. Proposed Buildings Proposed Building 2 = 10 storeys plus mechanical penthouse. Proposed Building 2 = 10 storeys plus mechanical penthouse. Proposed Building 2 = 10 storeys plus mechanical penthouse. Proposed Building 2 = 10 storeys plus mechanical penthouse. Proposed Building 2 = 10 storeys plus mechanical penthouse. Proposed Building 2 = 10 storeys plus mechanical penthouse. Proposed Building 2 = 10 storeys plus mechanical penthouse. Proposed Building 2 = 32 4 metres. Proposed Building 2 = 32 4 metres. Proposed Building 2 = 32 4 metres. Proposed Building 2 = 32 4 metres. Proposed Building 2 = 30 storeys plus mechanical penthouse. Proposed Building 2 = 30 storeys plus mechanical penthouse. Proposed Building 2 = 30 storeys plus mechanical penthouse. Proposed Building 2 = 30 storeys plus mechanical penthouse. Proposed Building 2 = 30 storeys plus mechanical penthouse. Proposed Building 2 = 30 storeys plus mechanical penthouse. Proposed Building 2 = 30 storeys plus mechanical penthouse. Proposed Building 2 = 30 storeys plus mechanical penthouse. Proposed Building 2 = 30 storeys plus mechanical penthouse. Proposed Building 2 = 30 storeys plus mechanical penthouse. Proposed Building 2 = 40 storeys plus mechanical penthouse. Proposed Building 2 = 40 storeys plus mechanical penthouse. Proposed Building 2 = 40 storeys plus mechanical penthouse. Proposed Building 2 = 40 storeys plus mechanical penthouse. Proposed Building 2 = 40 storeys plus mechanical penthouse. Proposed Building 2 = 40 storeys plus mechanical penthouse. Proposed Building 2 = 40 storeys plus mechanical penthouse. Proposed Building 2 = 40 storeys plus mechanical penthouse. Proposed Building 2 = 40 storeys plus mechanical penthouse. Proposed Building 2 = 40 storeys plus mechanical penthouse. Proposed Building 2 = 40 storeys plus mechanical penthouse. Proposed Building 2 = 40 storeys plus mechanical penthouse. Proposed Building 2 = 40 storeys plus mechanical penthouse. Proposed | Number of Buildings                                                                                                    |                                                 |                                  |                                                         |  |  |  |  |
| Number of Buildings  Existing Retained Proposed Total (Retained + Proposed)  Number of Storeys (based on your Total number of buildings)  Example: Proposed building 1 = 12 storeys plus mechanical penthouse. Proposed building 2 = 10 storeys plus mechanical penthouse  Height of Building(s) in metres (m) (based on your Total number of buildings)  Example: Proposed building 1 = 42.0 metres, Proposed building 2 = 32.4 metres  Proposed Floor Area  Enter your best approximations of the proposal development details for the City to scope the meeting. We understand that the information may be preliminary at this stage. If you do not have the information, please enter NA for Not Available.  Strough GFA (m²)  Existing Retained Proposed Total (Retained + Proposed)  Non-Residential GFA (m²)  Existing Retained Proposed Total (Retained + Proposed)  Proposed Dwelling Units  Existing Retained Proposed Total (Retained + Proposed)  Total (Retained + Proposed)  Total (Retained + Proposed)  Total (Retained + Proposed)  Total (Retained + Proposed)  Total (Retained + Proposed)  Proposed Total (Retained + Proposed)  Non-Residential GFA (m²)  Existing Retained Proposed Total (Retained + Proposed)  Total (Retained + Proposed)                                                                                                    | _                                                                                                    | roposal development details for the City        | y to scope the meeting. We und   | erstand that the information may be preliminary at      |  |  |  |  |
| Retained Proposed Total (Retained + Proposed)  Number of Storeys (based on your Total number of buildings)  Example: Proposed building 1 = 12 storeys plus mechanical penthouse  Height of Building(c) in metres (m) (based on your Total number of buildings)  Example: Proposed building 1 = 42 0 metres. Proposed building 2 = 32.4 metres  Proposed Floor Area  Enter your best approximations of the proposal development details for the City to scope the meeting. We understand that the information may be preliminary at this stage. If you do not have the information, please enter NA for Not Available.  Ground Floor Area (m²)  Existing Retained Proposed Total (Retained + Proposed)  Non-Residential GFA (m²)  Existing Retained Proposed Total (Retained + Proposed)  Non-Residential GFA (m²)  Existing Retained Proposed Total (Retained + Proposed)  Non-Residential GFA (m²)  Existing Retained Proposed Total (Retained + Proposed)  Non-Residential GFA (m²)  Existing Retained Proposed Total (Retained + Proposed)  Non-Residential GFA (m²)  Existing Retained Proposed Total (Retained + Proposed)  Non-Residential GFA (m²)  Existing Retained Proposed Total (Retained + Proposed)  Non-Residential GFA (m²)  Existing Retained Proposed Total (Retained + Proposed)  Non-Residential GFA (m²)  Existing Retained Proposed Total (Retained + Proposed)  Non-Residential GFA (m²)  Existing Retained Proposed Total (Retained + Proposed)                                                                                                    |                                                                                                    |                                                 |                                  | , , ,                                                   |  |  |  |  |
| Retained Proposed Total (Retained + Proposed)  Number of Storeys (based on your Total number of buildings)  Example: Proposed building 1 = 12 storeys plus mechanical penthouse  Height of Building(c) in metres (m) (based on your Total number of buildings)  Example: Proposed building 1 = 42 0 metres. Proposed building 2 = 32.4 metres  Proposed Floor Area  Enter your best approximations of the proposal development details for the City to scope the meeting. We understand that the information may be preliminary at this stage. If you do not have the information, please enter NA for Not Available.  Ground Floor Area (m²)  Existing Retained Proposed Total (Retained + Proposed)  Non-Residential GFA (m²)  Existing Retained Proposed Total (Retained + Proposed)  Non-Residential GFA (m²)  Existing Retained Proposed Total (Retained + Proposed)  Non-Residential GFA (m²)  Existing Retained Proposed Total (Retained + Proposed)  Non-Residential GFA (m²)  Existing Retained Proposed Total (Retained + Proposed)  Non-Residential GFA (m²)  Existing Retained Proposed Total (Retained + Proposed)  Non-Residential GFA (m²)  Existing Retained Proposed Total (Retained + Proposed)  Non-Residential GFA (m²)  Existing Retained Proposed Total (Retained + Proposed)  Non-Residential GFA (m²)  Existing Retained Proposed Total (Retained + Proposed)  Non-Residential GFA (m²)  Existing Retained Proposed Total (Retained + Proposed)                                                                                                    |                                                                                                    |                                                 |                                  |                                                         |  |  |  |  |
| Retained Proposed Total (Retained + Proposed)  Number of Storeys (based on your Total number of buildings)  Example: Proposed building 1 = 12 storeys plus mechanical penthouse  Height of Building(c) in metres (m) (based on your Total number of buildings)  Example: Proposed building 1 = 42 0 metres. Proposed building 2 = 32.4 metres  Proposed Floor Area  Enter your best approximations of the proposal development details for the City to scope the meeting. We understand that the information may be preliminary at this stage. If you do not have the information, please enter NA for Not Available.  Ground Floor Area (m²)  Existing Retained Proposed Total (Retained + Proposed)  Non-Residential GFA (m²)  Existing Retained Proposed Total (Retained + Proposed)  Non-Residential GFA (m²)  Existing Retained Proposed Total (Retained + Proposed)  Non-Residential GFA (m²)  Existing Retained Proposed Total (Retained + Proposed)  Non-Residential GFA (m²)  Existing Retained Proposed Total (Retained + Proposed)  Non-Residential GFA (m²)  Existing Retained Proposed Total (Retained + Proposed)  Non-Residential GFA (m²)  Existing Retained Proposed Total (Retained + Proposed)  Non-Residential GFA (m²)  Existing Retained Proposed Total (Retained + Proposed)  Non-Residential GFA (m²)  Existing Retained Proposed Total (Retained + Proposed)  Non-Residential GFA (m²)  Existing Retained Proposed Total (Retained + Proposed)                                                                                                    | Number of Buildings                                                                                                    |                                                 |                                  |                                                         |  |  |  |  |
| Number of Storeys (based on your Total number of buildings)  Example: Proposed building 1 = 12 storeys plus mechanical penthouse  Height of Building(s) in metres (m) (based on your Total number of buildings)  Example: Proposed building 1 = 42.0 metres, Proposed building 2 = 32.4 metres  Proposed Floor Area  Enter your best approximations of the proposal development details for the City to scope the meeting. We understand that the information may be preliminary at this stage. If you do not have the information, please enter NA for Not Available.  Ground Floor Area (m²)  Existing  Retained  Proposed  Total (Retained + Proposed)  Non-Residential GFA (m²)  Existing  Retained  Proposed  Total (Retained + Proposed)  Proposed  Total (Retained + Proposed)  Non-Residential GFA (m²)  Existing  Retained  Proposed  Total (Retained + Proposed)  Non-Residential GFA (m²)  Existing  Retained  Proposed  Total (Retained + Proposed)  Proposed  Total (Retained + Proposed)  Proposed  Total (Retained + Proposed)  Proposed  Total (Retained + Proposed)  Proposed  Total (Retained + Proposed)  Proposed  Total (Retained + Proposed)                                                                                                    | <b>-</b>                                                                                                    |                                                 |                                  |                                                         |  |  |  |  |
| Example: Proposed building 1 = 12 storeys plus mechanical penthouse  Height of Building(s) in metres (m) (based on your Total number of buildings)  Example: Proposed building 1 = 42.0 metres, Proposed building 2 = 32.4 metres  Proposed Floor Area  Enter your best approximations of the proposal development details for the City to scope the meeting. We understand that the information may be preliminary at this stage. If you do not have the information, please enter NA for Not Available.  Ground Floor Area (m²)  Existing Retained Proposed Total (Retained + Proposed)  Existing Retained Proposed Total (Retained + Proposed)  Existing Retained Proposed Total (Retained + Proposed)  Existing Retained Proposed Total (Retained + Proposed)  Existing Retained Proposed Total (Retained + Proposed)  Existing Retained Proposed Total (Retained + Proposed)  Non-Residential GFA (m²)  Existing Retained Proposed Total (Retained + Proposed)  Proposed Dwelling Units  Existing Retained Proposed Total (Retained + Proposed)  Proposed Dwelling Units  Existing Retained Proposed Total (Retained + Proposed)  Number of Dwelling Rooms                                                                                                    | Existing                                                                                                    | Retained                                        | Proposed                         | Total (Retained + Proposed)                             |  |  |  |  |
| Example: Proposed building 1 = 12 storeys plus mechanical penthouse  Height of Building(s) in metres (m) (based on your Total number of buildings)  Example: Proposed building 1 = 42.0 metres, Proposed building 2 = 32.4 metres  Proposed Floor Area  Enter your best approximations of the proposal development details for the City to scope the meeting. We understand that the information may be preliminary at this stage. If you do not have the information, please enter NA for Not Available.  Ground Floor Area (m²)  Existing Retained Proposed Total (Retained + Proposed)  Existing Retained Proposed Total (Retained + Proposed)  Existing Retained Proposed Total (Retained + Proposed)  Existing Retained Proposed Total (Retained + Proposed)  Existing Retained Proposed Total (Retained + Proposed)  Existing Retained Proposed Total (Retained + Proposed)  Non-Residential GFA (m²)  Existing Retained Proposed Total (Retained + Proposed)  Proposed Dwelling Units  Existing Retained Proposed Total (Retained + Proposed)  Proposed Dwelling Units  Existing Retained Proposed Total (Retained + Proposed)  Number of Dwelling Rooms                                                                                                    |                                                                                                    |                                                 |                                  |                                                         |  |  |  |  |
| Example: Proposed building 1 = 12 storeys plus mechanical penthouse  Height of Building(s) in metres (m) (based on your Total number of buildings)  Example: Proposed building 1 = 42.0 metres, Proposed building 2 = 32.4 metres  Proposed Floor Area  Enter your best approximations of the proposal development details for the City to scope the meeting. We understand that the information may be preliminary at this stage. If you do not have the information, please enter NA for Not Available.  Ground Floor Area (m²)  Existing Retained Proposed Total (Retained + Proposed)  Existing Retained Proposed Total (Retained + Proposed)  Existing Retained Proposed Total (Retained + Proposed)  Existing Retained Proposed Total (Retained + Proposed)  Existing Retained Proposed Total (Retained + Proposed)  Existing Retained Proposed Total (Retained + Proposed)  Non-Residential GFA (m²)  Existing Retained Proposed Total (Retained + Proposed)  Proposed Dwelling Units  Existing Retained Proposed Total (Retained + Proposed)  Proposed Dwelling Units  Existing Retained Proposed Total (Retained + Proposed)  Number of Dwelling Rooms                                                                                                    | Number of Comment (to a comment of the comment of the comment of t | d manuals on all larger descriptions.           |                                  |                                                         |  |  |  |  |
| Height of Building(s) in metres (m) (based on your Total number of buildings)  Example: Proposed building 1 = 42.0 metres, Proposed building 2 = 32.4 metres  Proposed Floor Area  Enter your best approximations of the proposal development details for the City to scope the meeting. We understand that the information may be preliminary at this stage. If you do not have the information, please enter NA for Not Available.  Ground Floor Area (m²)  Existing Retained Proposed Total (Retained + Proposed)  Residential GFA (m²)  Existing Retained Proposed Total (Retained + Proposed)  Proposed Dwelling Units  Enter your best approximations of the proposal development details for the City to scope the meeting. We understand that the information may be preliminary at this stage. If you do not have the information, please enter NA for Not Available.  Number of Dwelling Units  Existing Retained Proposed Total (Retained + Proposed)  Total (Retained + Proposed)                                                                                                    |                                                                                                    |                                                 | and building 2 = 10 atorova plua | machanical ponthouse                                    |  |  |  |  |
| Proposed Floor Area Enter your best approximations of the proposal development details for the City to scope the meeting. We understand that the information may be preliminary at this stage. If you do not have the information, please enter NA for Not Available.  Ground Floor Area (m²)  Existing  Retained  Proposed  Total (Retained + Proposed)  Non-Residential GFA (m²)  Existing  Retained  Proposed  Total (Retained + Proposed)  Existing  Retained  Proposed  Total (Retained + Proposed)  Existing  Retained  Proposed  Total (Retained + Proposed)  Existing  Retained  Proposed Dwelling Units  Enter your best approximations of the proposal development details for the City to scope the meeting. We understand that the information may be preliminary at this stage. If you do not have the information, please enter NA for Not Available.  Number of Dwelling Units  Existing  Retained  Proposed  Total (Retained + Proposed)  Total (Retained + Proposed)  Total (Retained + Proposed)                                                                                                    | Example. Froposed building 1 = 12 8001                                                                                                    | суо рідо півопапісаї репілібизе, Р10р08         | ca banding z = 10 storeys plus   | постится ренинияе                                       |  |  |  |  |
| Proposed Floor Area Enter your best approximations of the proposal development details for the City to scope the meeting. We understand that the information may be preliminary at this stage. If you do not have the information, please enter NA for Not Available.  Ground Floor Area (m²)  Existing  Retained  Proposed  Total (Retained + Proposed)  Non-Residential GFA (m²)  Existing  Retained  Proposed  Total (Retained + Proposed)  Existing  Retained  Proposed  Total (Retained + Proposed)  Existing  Retained  Proposed  Total (Retained + Proposed)  Existing  Retained  Proposed Dwelling Units  Enter your best approximations of the proposal development details for the City to scope the meeting. We understand that the information may be preliminary at this stage. If you do not have the information, please enter NA for Not Available.  Number of Dwelling Units  Existing  Retained  Proposed  Total (Retained + Proposed)  Total (Retained + Proposed)  Total (Retained + Proposed)                                                                                                    |                                                                                                    |                                                 |                                  |                                                         |  |  |  |  |
| Proposed Floor Area Enter your best approximations of the proposal development details for the City to scope the meeting. We understand that the information may be preliminary at this stage. If you do not have the information, please enter NA for Not Available.  Ground Floor Area (m²)  Existing Retained Proposed Total (Retained + Proposed)  Residential GFA (m²)  Existing Retained Proposed Total (Retained + Proposed)  Non-Residential GFA (m²)  Existing Retained Proposed Total (Retained + Proposed)  Proposed Dwelling Units  Enter your best approximations of the proposal development details for the City to scope the meeting. We understand that the information may be preliminary at this stage. If you do not have the information, please enter NA for Not Available.  Number of Dwelling Units  Existing Retained Proposed Total (Retained + Proposed)  Total (Retained + Proposed)                                                                                                    | Height of Building(s) in metres (m) (ba                                                                                                    | sed on your Total number of buildings)          |                                  |                                                         |  |  |  |  |
| Enter your best approximations of the proposal development details for the City to scope the meeting. We understand that the information may be preliminary at this stage. If you do not have the information, please enter NA for Not Available.  Ground Floor Area (m²)  Existing Retained Proposed Total (Retained + Proposed)  Existing Retained Proposed Total (Retained + Proposed)  Existing Retained Proposed Total (Retained + Proposed)  Existing Retained Proposed Total (Retained + Proposed)  Existing Retained Proposed Total (Retained + Proposed)  Existing Retained Proposed Total (Retained + Proposed)  Existing Retained Proposed Total (Retained + Proposed)  Existing Retained Proposed Total (Retained + Proposed)  Proposed Dwelling Units  Enter your best approximations of the proposal development details for the City to scope the meeting. We understand that the information may be preliminary at this stage. If you do not have the information, please enter NA for Not Available.  Number of Dwelling Units  Existing Retained Proposed Total (Retained + Proposed)  Number of Dwelling Rooms                                                                                                    | Example: Proposed building 1 = 42.0 m                                                                                                    | etres, Proposed building 2 = 32.4 metres        | S                                |                                                         |  |  |  |  |
| Enter your best approximations of the proposal development details for the City to scope the meeting. We understand that the information may be preliminary at this stage. If you do not have the information, please enter NA for Not Available.  Ground Floor Area (m²)  Existing Retained Proposed Total (Retained + Proposed)  Existing Retained Proposed Total (Retained + Proposed)  Existing Retained Proposed Total (Retained + Proposed)  Existing Retained Proposed Total (Retained + Proposed)  Existing Retained Proposed Total (Retained + Proposed)  Existing Retained Proposed Total (Retained + Proposed)  Existing Retained Proposed Total (Retained + Proposed)  Existing Retained Proposed Total (Retained + Proposed)  Proposed Dwelling Units  Enter your best approximations of the proposal development details for the City to scope the meeting. We understand that the information may be preliminary at this stage. If you do not have the information, please enter NA for Not Available.  Number of Dwelling Units  Existing Retained Proposed Total (Retained + Proposed)  Number of Dwelling Rooms                                                                                                    |                                                                                                    |                                                 |                                  |                                                         |  |  |  |  |
| Enter your best approximations of the proposal development details for the City to scope the meeting. We understand that the information may be preliminary at this stage. If you do not have the information, please enter NA for Not Available.  Ground Floor Area (m²)  Existing Retained Proposed Total (Retained + Proposed)  Existing Retained Proposed Total (Retained + Proposed)  Existing Retained Proposed Total (Retained + Proposed)  Existing Retained Proposed Total (Retained + Proposed)  Existing Retained Proposed Total (Retained + Proposed)  Existing Retained Proposed Total (Retained + Proposed)  Existing Retained Proposed Total (Retained + Proposed)  Existing Retained Proposed Total (Retained + Proposed)  Proposed Dwelling Units  Enter your best approximations of the proposal development details for the City to scope the meeting. We understand that the information may be preliminary at this stage. If you do not have the information, please enter NA for Not Available.  Number of Dwelling Units  Existing Retained Proposed Total (Retained + Proposed)  Number of Dwelling Rooms                                                                                                    |                                                                                                    |                                                 |                                  |                                                         |  |  |  |  |
| Enter your best approximations of the proposal development details for the City to scope the meeting. We understand that the information may be preliminary at this stage. If you do not have the information, please enter NA for Not Available.  Ground Floor Area (m²)  Existing Retained Proposed Total (Retained + Proposed)  Existing Retained Proposed Total (Retained + Proposed)  Existing Retained Proposed Total (Retained + Proposed)  Existing Retained Proposed Total (Retained + Proposed)  Existing Retained Proposed Total (Retained + Proposed)  Existing Retained Proposed Total (Retained + Proposed)  Existing Retained Proposed Total (Retained + Proposed)  Existing Retained Proposed Total (Retained + Proposed)  Proposed Dwelling Units  Enter your best approximations of the proposal development details for the City to scope the meeting. We understand that the information may be preliminary at this stage. If you do not have the information, please enter NA for Not Available.  Number of Dwelling Units  Existing Retained Proposed Total (Retained + Proposed)  Number of Dwelling Rooms                                                                                                    | Proposed Floor Area                                                                                                    |                                                 |                                  |                                                         |  |  |  |  |
| Ground Floor Area (m²)  Existing Retained Proposed Total (Retained + Proposed)  Existing Retained Proposed Total (Retained + Proposed)  Existing Retained Proposed Total (Retained + Proposed)  Existing Retained Proposed Total (Retained + Proposed)  Existing Retained Proposed Total (Retained + Proposed)  Existing Retained Proposed Total (Retained + Proposed)  Existing Retained Proposed Total (Retained + Proposed)  Existing Indicate the information of the proposal development details for the City to scope the meeting. We understand that the information may be preliminary at this stage. If you do not have the information, please enter NA for Not Available.  Number of Dwelling Units  Existing Retained Proposed Total (Retained + Proposed)  Number of Dwelling Rooms                                                                                                    | •                                                                                                    | roposal development details for the City        | y to scope the meeting. We und   | erstand that the information may be preliminary at      |  |  |  |  |
| Residential GFA (m²)  Existing Retained Proposed Total (Retained + Proposed)  Non-Residential GFA (m²)  Existing Retained Proposed Total (Retained + Proposed)  Proposed Dwelling Units  Enter your best approximations of the proposal development details for the City to scope the meeting. We understand that the information may be preliminary at this stage. If you do not have the information, please enter NA for Not Available.  Number of Dwelling Units  Existing Retained Proposed Total (Retained + Proposed)  Total (Retained + Proposed)  Total (Retained + Proposed)                                                                                                    |                                                                                                    |                                                 |                                  | , , ,                                                   |  |  |  |  |
| Residential GFA (m²)  Existing Retained Proposed Total (Retained + Proposed)  Non-Residential GFA (m²)  Existing Retained Proposed Total (Retained + Proposed)  Proposed Dwelling Units  Enter your best approximations of the proposal development details for the City to scope the meeting. We understand that the information may be preliminary at this stage. If you do not have the information, please enter NA for Not Available.  Number of Dwelling Units  Existing Retained Proposed Total (Retained + Proposed)  Total (Retained + Proposed)  Total (Retained + Proposed)                                                                                                    |                                                                                                    |                                                 |                                  |                                                         |  |  |  |  |
| Residential GFA (m²)  Existing  Retained  Proposed  Total (Retained + Proposed)  Non-Residential GFA (m²)  Existing  Retained  Proposed  Total (Retained + Proposed)  Total (Retained + Proposed)  Proposed Dwelling Units  Enter your best approximations of the proposal development details for the City to scope the meeting. We understand that the information may be preliminary at this stage. If you do not have the information, please enter NA for Not Available.  Number of Dwelling Units  Existing  Retained  Proposed  Total (Retained + Proposed)  Total (Retained + Proposed)                                                                                                    | Ground Floor Area (m²)                                                                                                    |                                                 |                                  |                                                         |  |  |  |  |
| Residential GFA (m²)  Existing  Retained  Proposed  Total (Retained + Proposed)  Non-Residential GFA (m²)  Existing  Retained  Proposed  Total (Retained + Proposed)  Proposed Dwelling Units  Enter your best approximations of the proposal development details for the City to scope the meeting. We understand that the information may be preliminary at this stage. If you do not have the information, please enter NA for Not Available.  Number of Dwelling Units  Existing  Retained  Proposed  Total (Retained + Proposed)  Total (Retained + Proposed)                                                                                                    | ()                                                                                                    |                                                 |                                  |                                                         |  |  |  |  |
| Existing Retained Proposed Total (Retained + Proposed)  Non-Residential GFA (m²)  Existing Retained Proposed Total (Retained + Proposed)  Proposed Dwelling Units  Enter your best approximations of the proposal development details for the City to scope the meeting. We understand that the information may be preliminary at this stage. If you do not have the information, please enter NA for Not Available.  Number of Dwelling Units  Existing Retained Proposed Total (Retained + Proposed)  Number of Dwelling Rooms                                                                                                    | Existing                                                                                                    | Retained                                        | Proposed                         | Total (Retained + Proposed)                             |  |  |  |  |
| Existing Retained Proposed Total (Retained + Proposed)  Non-Residential GFA (m²)  Existing Retained Proposed Total (Retained + Proposed)  Proposed Dwelling Units  Enter your best approximations of the proposal development details for the City to scope the meeting. We understand that the information may be preliminary at this stage. If you do not have the information, please enter NA for Not Available.  Number of Dwelling Units  Existing Retained Proposed Total (Retained + Proposed)  Number of Dwelling Rooms                                                                                                    |                                                                                                    |                                                 |                                  |                                                         |  |  |  |  |
| Existing Retained Proposed Total (Retained + Proposed)  Non-Residential GFA (m²)  Existing Retained Proposed Total (Retained + Proposed)  Proposed Dwelling Units  Enter your best approximations of the proposal development details for the City to scope the meeting. We understand that the information may be preliminary at this stage. If you do not have the information, please enter NA for Not Available.  Number of Dwelling Units  Existing Retained Proposed Total (Retained + Proposed)  Number of Dwelling Rooms                                                                                                    |                                                                                                    |                                                 |                                  |                                                         |  |  |  |  |
| Non-Residential GFA (m²)  Existing  Retained  Proposed  Total (Retained + Proposed)  Proposed Dwelling Units  Enter your best approximations of the proposal development details for the City to scope the meeting. We understand that the information may be preliminary at this stage. If you do not have the information, please enter NA for Not Available.  Number of Dwelling Units  Existing  Retained  Proposed  Total (Retained + Proposed)  Number of Dwelling Rooms                                                                                                    | Residential GFA (m <sup>2</sup> )                                                                                                    |                                                 |                                  |                                                         |  |  |  |  |
| Non-Residential GFA (m²)  Existing  Retained  Proposed  Total (Retained + Proposed)  Proposed Dwelling Units  Enter your best approximations of the proposal development details for the City to scope the meeting. We understand that the information may be preliminary at this stage. If you do not have the information, please enter NA for Not Available.  Number of Dwelling Units  Existing  Retained  Proposed  Total (Retained + Proposed)  Number of Dwelling Rooms                                                                                                    | , ,                                                                                                    |                                                 |                                  |                                                         |  |  |  |  |
| Existing Retained Proposed Total (Retained + Proposed)  Proposed Dwelling Units  Enter your best approximations of the proposal development details for the City to scope the meeting. We understand that the information may be preliminary at this stage. If you do not have the information, please enter NA for Not Available.  Number of Dwelling Units  Existing Retained Proposed Total (Retained + Proposed)  Number of Dwelling Rooms                                                                                                    | Existing                                                                                                    | Retained                                        | Proposed                         | Total (Retained + Proposed)                             |  |  |  |  |
| Existing Retained Proposed Total (Retained + Proposed)  Proposed Dwelling Units  Enter your best approximations of the proposal development details for the City to scope the meeting. We understand that the information may be preliminary at this stage. If you do not have the information, please enter NA for Not Available.  Number of Dwelling Units  Existing Retained Proposed Total (Retained + Proposed)  Number of Dwelling Rooms                                                                                                    |                                                                                                    |                                                 |                                  |                                                         |  |  |  |  |
| Existing Retained Proposed Total (Retained + Proposed)  Proposed Dwelling Units  Enter your best approximations of the proposal development details for the City to scope the meeting. We understand that the information may be preliminary at this stage. If you do not have the information, please enter NA for Not Available.  Number of Dwelling Units  Existing Retained Proposed Total (Retained + Proposed)  Number of Dwelling Rooms                                                                                                    |                                                                                                    |                                                 |                                  |                                                         |  |  |  |  |
| Existing Retained Proposed Total (Retained + Proposed)  Proposed Dwelling Units  Enter your best approximations of the proposal development details for the City to scope the meeting. We understand that the information may be preliminary at this stage. If you do not have the information, please enter NA for Not Available.  Number of Dwelling Units  Existing Retained Proposed Total (Retained + Proposed)  Number of Dwelling Rooms                                                                                                    | Non-Residential GFA (m <sup>2</sup> )                                                                                                    |                                                 |                                  |                                                         |  |  |  |  |
| Proposed Dwelling Units  Enter your best approximations of the proposal development details for the City to scope the meeting. We understand that the information may be preliminary at this stage. If you do not have the information, please enter NA for Not Available.  Number of Dwelling Units  Existing  Retained  Proposed  Total (Retained + Proposed)  Number of Dwelling Rooms                                                                                                    |                                                                                                    |                                                 |                                  |                                                         |  |  |  |  |
| Enter your best approximations of the proposal development details for the City to scope the meeting. We understand that the information may be preliminary at this stage. If you do not have the information, please enter NA for Not Available.  Number of Dwelling Units  Existing  Retained  Proposed  Total (Retained + Proposed)  Number of Dwelling Rooms                                                                                                    | Existing                                                                                                    | Retained                                        | Proposed                         | Total (Retained + Proposed)                             |  |  |  |  |
| Enter your best approximations of the proposal development details for the City to scope the meeting. We understand that the information may be preliminary at this stage. If you do not have the information, please enter NA for Not Available.  Number of Dwelling Units  Existing  Retained  Proposed  Total (Retained + Proposed)  Number of Dwelling Rooms                                                                                                    |                                                                                                    |                                                 |                                  |                                                         |  |  |  |  |
| Enter your best approximations of the proposal development details for the City to scope the meeting. We understand that the information may be preliminary at this stage. If you do not have the information, please enter NA for Not Available.  Number of Dwelling Units  Existing  Retained  Proposed  Total (Retained + Proposed)  Number of Dwelling Rooms                                                                                                    |                                                                                                    |                                                 |                                  |                                                         |  |  |  |  |
| Enter your best approximations of the proposal development details for the City to scope the meeting. We understand that the information may be preliminary at this stage. If you do not have the information, please enter NA for Not Available.  Number of Dwelling Units  Existing  Retained  Proposed  Total (Retained + Proposed)  Number of Dwelling Rooms                                                                                                    | Dropood Dwelling Units                                                                                                    |                                                 |                                  |                                                         |  |  |  |  |
| Number of Dwelling Units  Existing  Retained  Proposed  Total (Retained + Proposed)  Number of Dwelling Rooms                                                                                                    |                                                                                                    |                                                 |                                  |                                                         |  |  |  |  |
| Number of Dwelling Units  Existing Retained Proposed Total (Retained + Proposed)  Number of Dwelling Rooms                                                                                                    |                                                                                                    |                                                 |                                  | erstand that the information may be preliminary at      |  |  |  |  |
| Existing Retained Proposed Total (Retained + Proposed)  Number of Dwelling Rooms                                                                                                    | and orager in you are not made in a minor.                                                                                                    | , p                                             |                                  |                                                         |  |  |  |  |
| Existing Retained Proposed Total (Retained + Proposed)  Number of Dwelling Rooms                                                                                                    |                                                                                                    |                                                 |                                  |                                                         |  |  |  |  |
| Number of Dwelling Rooms                                                                                                    | Number of Dwelling Units                                                                                                    |                                                 |                                  |                                                         |  |  |  |  |
| Number of Dwelling Rooms                                                                                                    |                                                                                                    |                                                 |                                  |                                                         |  |  |  |  |
|                                                                                                    | Evinsina                                                                                                    | Detained                                        | Duamas - d                       | Takel (Descious I v D N                                 |  |  |  |  |
|                                                                                                    | Existing                                                                                                    | Retained                                        | Proposed                         | Total (Retained + Proposed)                             |  |  |  |  |
|                                                                                                    | Existing                                                                                                    | Retained                                        | Proposed                         | Total (Retained + Proposed)                             |  |  |  |  |
| Existing Retained Proposed Total (Retained + Proposed)                                                                                                    | Existing                                                                                                    | Retained                                        | Proposed                         | Total (Retained + Proposed)                             |  |  |  |  |
| Existing Retained Proposed Total (Retained + Proposed)                                                                                                    |                                                                                                    | Retained                                        | Proposed                         | Total (Retained + Proposed)                             |  |  |  |  |
|                                                                                                    | Existing  Number of Dwelling Rooms                                                                                                    |                                                 | ·                                |                                                         |  |  |  |  |
|                                                                                                    |                                                                                                    |                                                 | ·                                |                                                         |  |  |  |  |
|                                                                                                    | Number of Dwelling Rooms                                                                                                    |                                                 | ·                                |                                                         |  |  |  |  |
|                                                                                                    | Number of Dwelling Rooms                                                                                                    |                                                 | ·                                |                                                         |  |  |  |  |

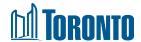

# 2.5. Add People

- Respond to the questions about contact information in this step. The **Applicant Representative** section will pre-populate with your AST account details.
  - Additional Email Recipients
  - Are you the Registered Owner of Subject Land(s)?
  - Are you making the application on behalf of the Owner(s)?
  - Add Meeting Attendees (Note: add at least one individual who will attend the Mandatory Pre-Application Consultation meetings. If you are attending, the meeting, you still need to enter your contact details in this section.)
- ii. Click **Next** to save your information and move to the next section.

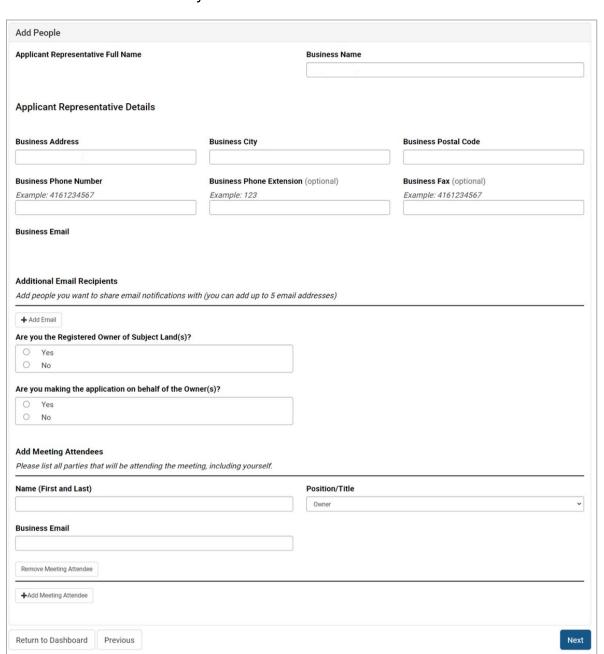

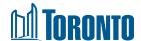

#### 2.6. Add Documents

Upload your documents in this step. Make sure your files are flattened before uploading.

- Under Mandatory Documents, you must upload your Concept Site Plan and Concept Elevations and/or Renderings. If your files are combined into 1 document, please separate the files first and then upload according to the document names displayed.
- ii. To upload, click Attach. You have 2 methods: Drag and drop your file into the Upload Document pop-up or click Select File, choose the file in the explorer popup, and click Open. Your selected file displays. IMPORTANT: Click Upload Files and Save Changes to complete your upload. Close the popup. Your file name is displayed on the screen.
- iii. If you have other files, upload them under **Supporting Documents**. For file types not listed on the screen, upload them under the **Other** category.
- iv. If you wish to add comments on your documents, use the field at the bottom of the screen.
- v. Click **Next** to save your information and move to the next section.

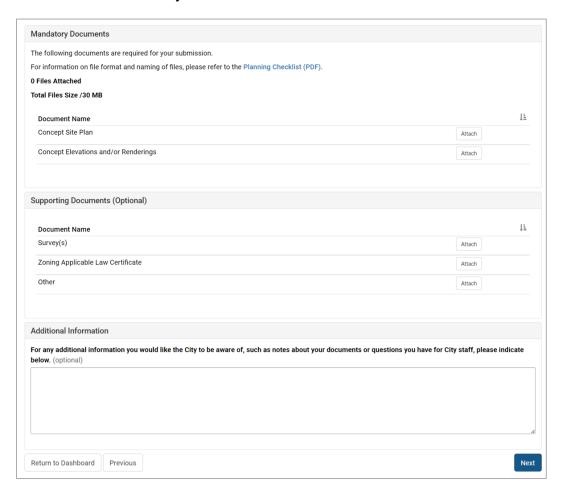

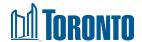

#### 2.7. Additional Information

- i. The questions in this step are all optional. Respond to the questions if you have the information at this stage. It is helpful for the City to be aware of the information requested on this screen to help staff prepare for your meeting.
- ii. Click **Next** to save your information and move to the next section.

## 2.8. Review and Submit Request

- i. In the **Review and Submit** pop-up, note the number displayed regarding the documents you have uploaded, including any error messages if required files are missing. Also ensure that your files have been flattened so that staff are able to open them.
- ii. Click **Review** if you need to review and add/remove any information or documents. Once you submit your meeting request, you will not be able to make any changes.
- iii. Check the box to confirm that your files are flattened and do not contain comments and layers.
- iv. Click Submit.

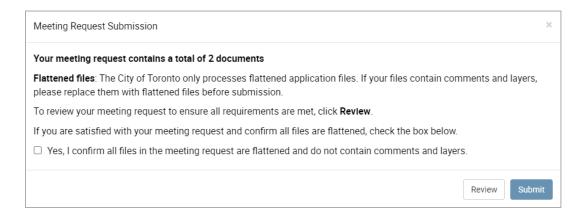

v. You will see a confirmation screen displaying a Reference Number for your meeting request. This number will display on the **Dashboard** for your meeting request. You will also receive an email confirmation.

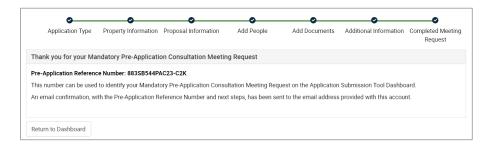

vi. At this point, the meeting request status is now "Request Uploaded". Your request is in queue for a Planning Consultant to be assigned and to review. You will not be able to edit your request.

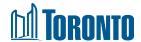

# 3. Pay the Fee

If your request has been accepted, the next step is for you to pay the PAC Fee Deposit before the City can proceed with scheduling a meeting.

- i. You will receive an email indicating a Folder Number and instructions on how to pay the fee. You can pay online or by phone with a credit card.
  - To pay by phone, you must be the owner of the credit card, or be an authorized card holder in the case of a company card. Call the Toronto Building Fee Payment Line at 416-397-5222 (8:30 a.m. to 4 p.m., Monday to Friday, excluding designated holidays).
  - To pay online, go to <u>Toronto Building Payment Online</u>. Payment is not processed through AST.
- ii. Once payment is made, you will receive an email to confirm receipt of payment. The City will begin reviewing your materials and contact you to schedule a meeting.

# 4. Statuses for Meeting Requests

The following section describes the different statuses for meeting requests and the actions available to you at those stages. Your meeting request might only go through a few of these stages, depending on the information you provided to the City in AST.

## 4.1. Request Uploaded

**Description:** Your request has been submitted and is now in queue for a Planning Consultant to be assigned and to review. You will receive an email confirmation with a Reference Number for your request.

Actions: no further actions are required from you at this stage

# 4.2. City Staff Assigned

**Description:** Your request has been assigned to a Planning Consultant. You will receive an email confirmation with their contact details. They will review your request to determine the outcome of your meeting request.

**Actions:** no further actions are required from you at this stage. If you need to modify your meeting request, you can contact the Planning Consultant.

# 4.2.1. Upload documentation / information required

**Description:** In this situation, your request has been reviewed but more information is required from you to complete the review of your request. You will receive an email to inform you of the missing information.

**Action:** Review the email. In AST, click **Update** on your request in the Dashboard. Enter or upload the missing information. Then submit your updated request.

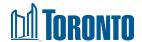

## 4.2.2. Request Updated

**Description:** Your request has been updated with the missing information. You will receive an email confirmation of your updated request. The Planning Consultant will review your updated request to determine the outcome.

Action: no further actions are required from you at this stage

# 4.3. Ready for Payment

**Description:** Your request has been reviewed. It has been accepted for circulation and for a meeting to be scheduled, pending payment of the PAC Fee Deposit. You will receive an email indicating a Folder Number and instructions on how to pay.

**Action:** Follow the payment instructions in the email to make the payment.

## 4.4. Cannot be Uploaded

**Description:** Your request has been reviewed and does not meet the requirements for a meeting. You will receive an email with details about the outcome.

**Action:** The request will not be editable. You may contact the Planning Consultant for further information after receiving the email.